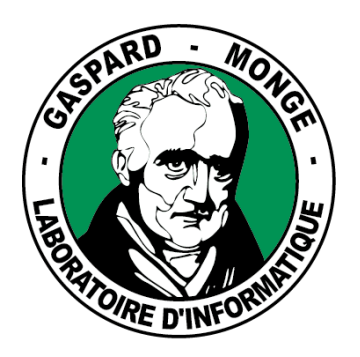

Sous la co-tutelle de : **CNRS ÉCOLE DES PONTS PARISTECH ESIEE PARIS UPEM • UNIVERSITÉ PARIS-EST MARNE-LA-VALLÉE** 

**2014/09/01 Workshop on Finite-State Language Resources Sofia**

# Local Grammars 1

**Éric Laporte**

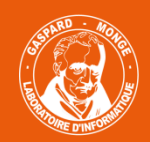

sous la co-tutelle de CNRS **ÉCOLE DES PONTS PARISTECH ESIEE PAR** ESIEE PARIS<br><mark>UPEM •</mark> UNIVERSITÉ PARIS-EST MARNE-LA-VALLÉE

# **Outline**

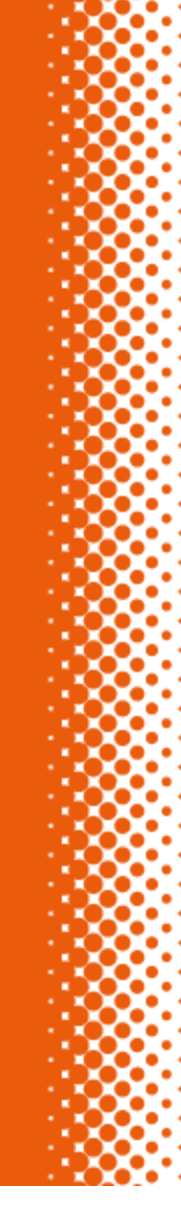

**Concordance** 

Local grammar of dates

Invoking a subgraph

Lexical masks

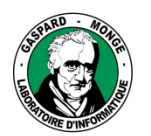

Sous la co-tutelle de :<br>CNRS **ÉCOLE DES PONTS PARISTECH ESIEE PARIS** UPEM . UNIVERSITÉ PARIS-EST MARNE-LA-VALLÉE

### Concordance of a word

rman Fowler, said Mr. Major's job was safe. (S) "He licy changes."(S) Mr. Major's hold on power may hir RITAIN--PARLIAMENT{S} MAJOR, JOHN{S} CHIDGEY, DAVII lots at SAS and other <u>major</u> companies were not taki th insurance took two major strides forward in the health advocates as a major setback for the tobacco yamira of Burundi and Major General(S) Juv?nal Haby an War(S) Headline 2: Major Jean-Guy Plante, left, rror show continues," <u>Major</u> General Romeo Dallaire vy fighting along the <u>major</u> highways.{S} General D& forces is one of the major problems which the army

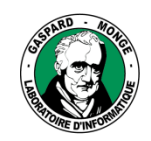

> Sous la co-tutelle de : CNR3<br>ÉCOLE DES PONTS PARISTECH **ESIEE PARIS** ESIEE PARIS<br>**UPEM •** UNIVERSITÉ PARIS-EST MARNE-LA-VALLÉE

## Concordance: diversity

ters, Thomas found the <u>commanders</u> a bit disturbed.{S} " en found.{S} "And, mon <u>colonel</u>," the officer said, "eve ghting on Omaha Beach, <u>Captain</u> Joseph{S} Dawson, introd ere as a veteran.{S} A <u>captain</u> in the 101st{S} Airborne : D. Eisenhower, their <u>commander</u>, the day's accomplishm ecalled the feat of{S} <u>Lieutenant</u> Colonel James E. Rudd feat of(S) Lieutenant <u>Colonel</u> James E. Rudder and his a Long, Long Time."(S) <u>General</u> Orwin Clark Talbott, who he attack, the militia <u>commander</u>, Lam Horm, and his men ter, in the morning, a <u>general</u>, one of 2,000 in the 140 eeing soldiers killing <u>generals</u>, generals selling food,

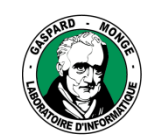

Sous la co-tutelle de :<br>CNRS<br>ÉCOLE DES PONTS PARISTECH ESIEE PARIS<br>ESIEE PARIS<br>UPEM • UNIVERSITÉ PARIS-EST MARNE-LA-VALLÉE

### Concordance: sequences

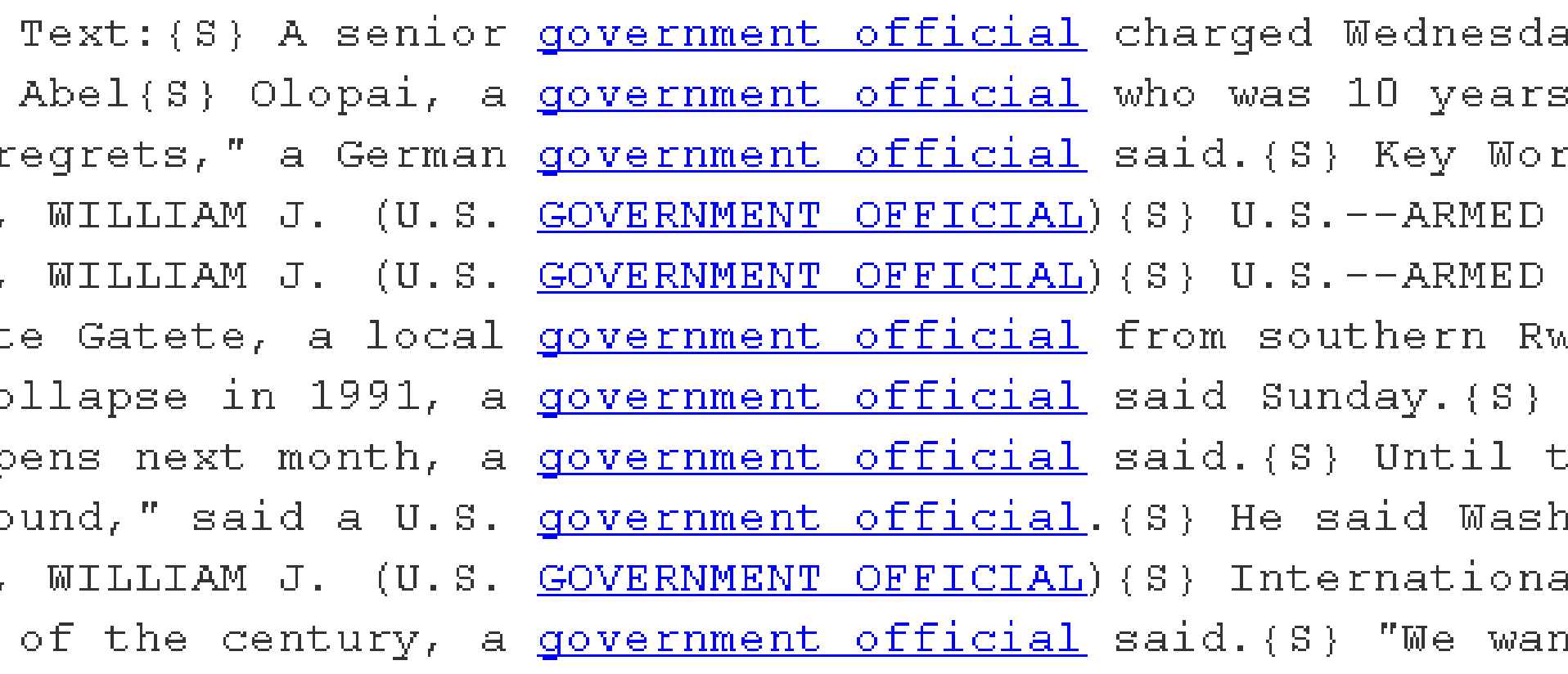

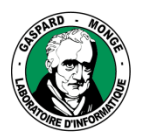

Sous la co-tutelle de :<br>CNRS **ENKS**<br>ÉCOLE DES PONTS PARISTECH **ESIEE PARIS** UPEM . UNIVERSITÉ PARIS-EST MARNE-LA-VALLÉE

### **Concordancers**

### **Objective** Explore a linguistic phenomenon Explore a text **Query language**

A major criterion of quality

Allow diversity and sequences at the same time: graphs

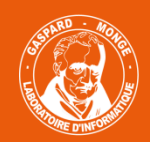

Sous la co-tutelle de :<br>CNRS<br>ÉCOLE DES PONTS PARISTECH ESIEE PARIS<br>UPEM • UNIVERSITÉ PARIS-EST MARNE-LA-VALLÉE

# **Outline**

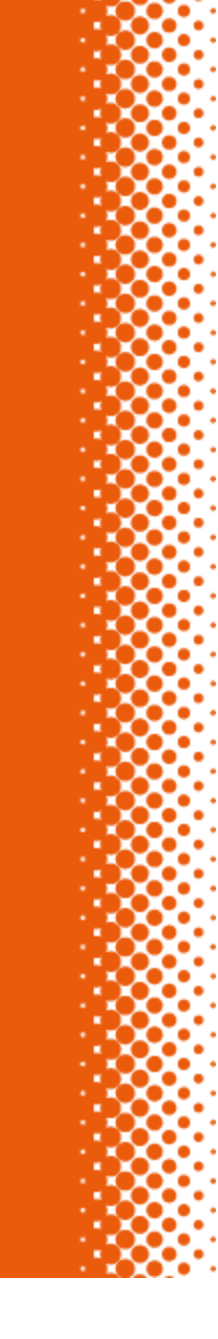

**Concordance** 

Local grammar of dates

Invoking a subgraph

Lexical masks

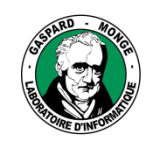

> Sous la co-tutelle de :<br>CNRS **CNKS**<br>ÉCOLE DES PONTS PARISTECH **ESIEE PARIS** UPEM • UNIVERSITÉ PARIS-EST MARNE-LA-VALLÉE

## Dates in English

: Honq Konq after the <u>July 1, 1997</u>, handover to Chinese ble candidate for the <u>April 1995</u> presidential poll was ip of drivers for the <u>July 3</u> race would be made until t asily blurred, as the <u>June 6</u> anniversary showed (even t as been as bad as the <u>April 26</u> crash of the Taiwan-base which organizes the <u>June 26</u> regional elections, said chairmen have set the <u>July 4</u> recess as the deadline to airlines have put the <u>July 4</u>th weekend on sale for trav been mandated by the June 26 election, the Group of Se worked, helping make June 6, 1944, the biggest D-Day o began a hunger strike <u>May 25</u> after two of them were fir

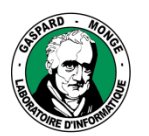

Sous la co-tutelle de :<br>CNRS **ÉCOLE DES PONTS PARISTECH ESIEE PARIS** UPEM . UNIVERSITÉ PARIS-EST MARNE-LA-VALLÉE

# Query for dates in English

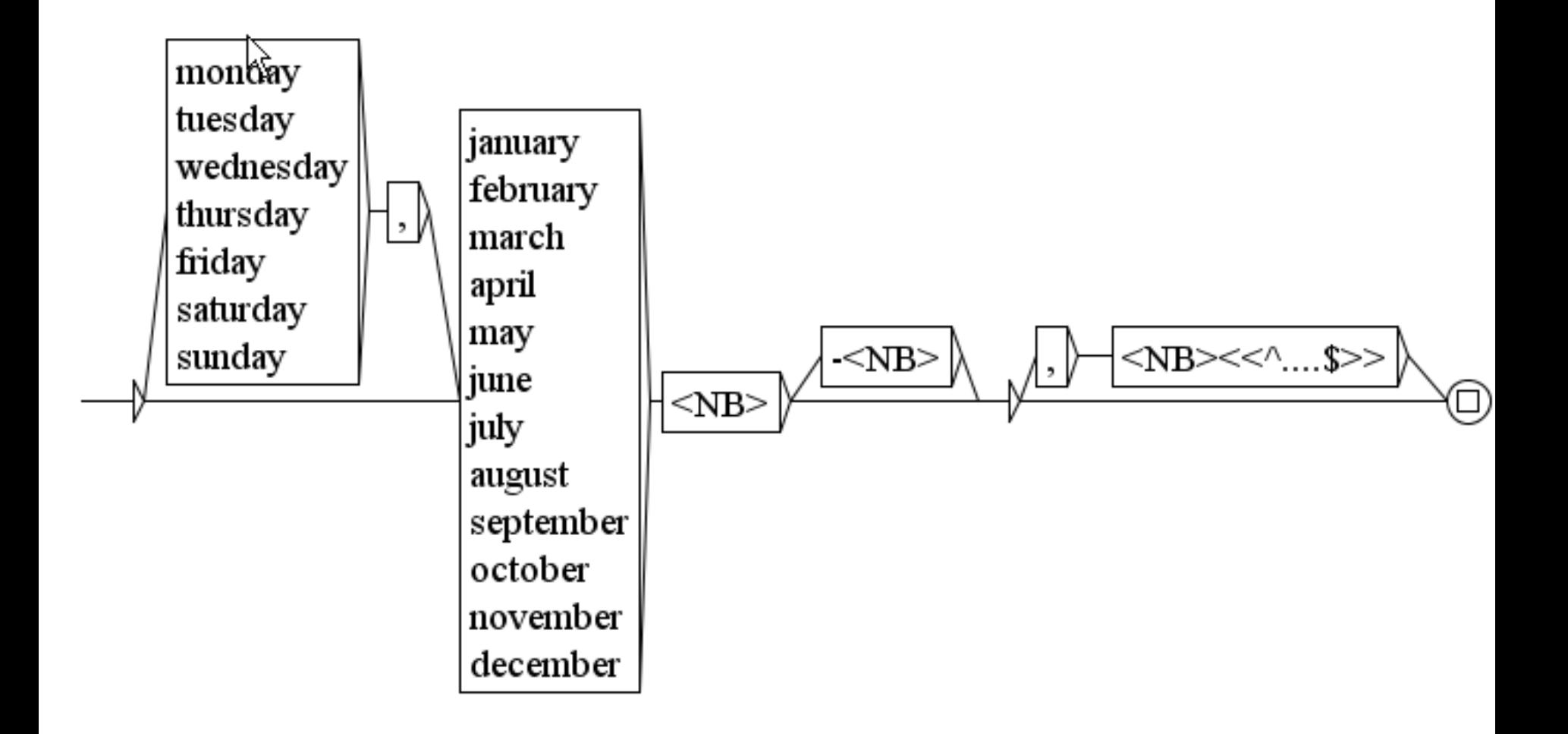

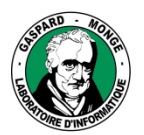

Sous la co-tutelle de :<br>CNRS **ENKS**<br>ÉCOLE DES PONTS PARISTECH **ESIEE PARIS** UPEM . UNIVERSITÉ PARIS-EST MARNE-LA-VALLÉE

# Finite automata and regular expressions

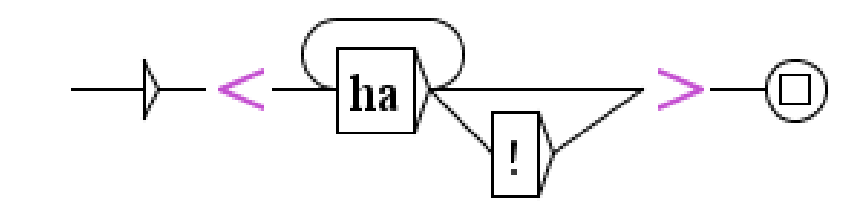

Equivalent regular expression: *ha*(*ha*)\**!*?

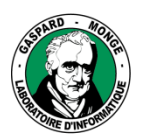

Sous la co-tutelle de :<br>CNRS **ÉCOLE DES PONTS PARISTECH ESIEE PARIS** UPEM . UNIVERSITÉ PARIS-EST MARNE-LA-VALLÉE

# Imagine the regular expression for this one

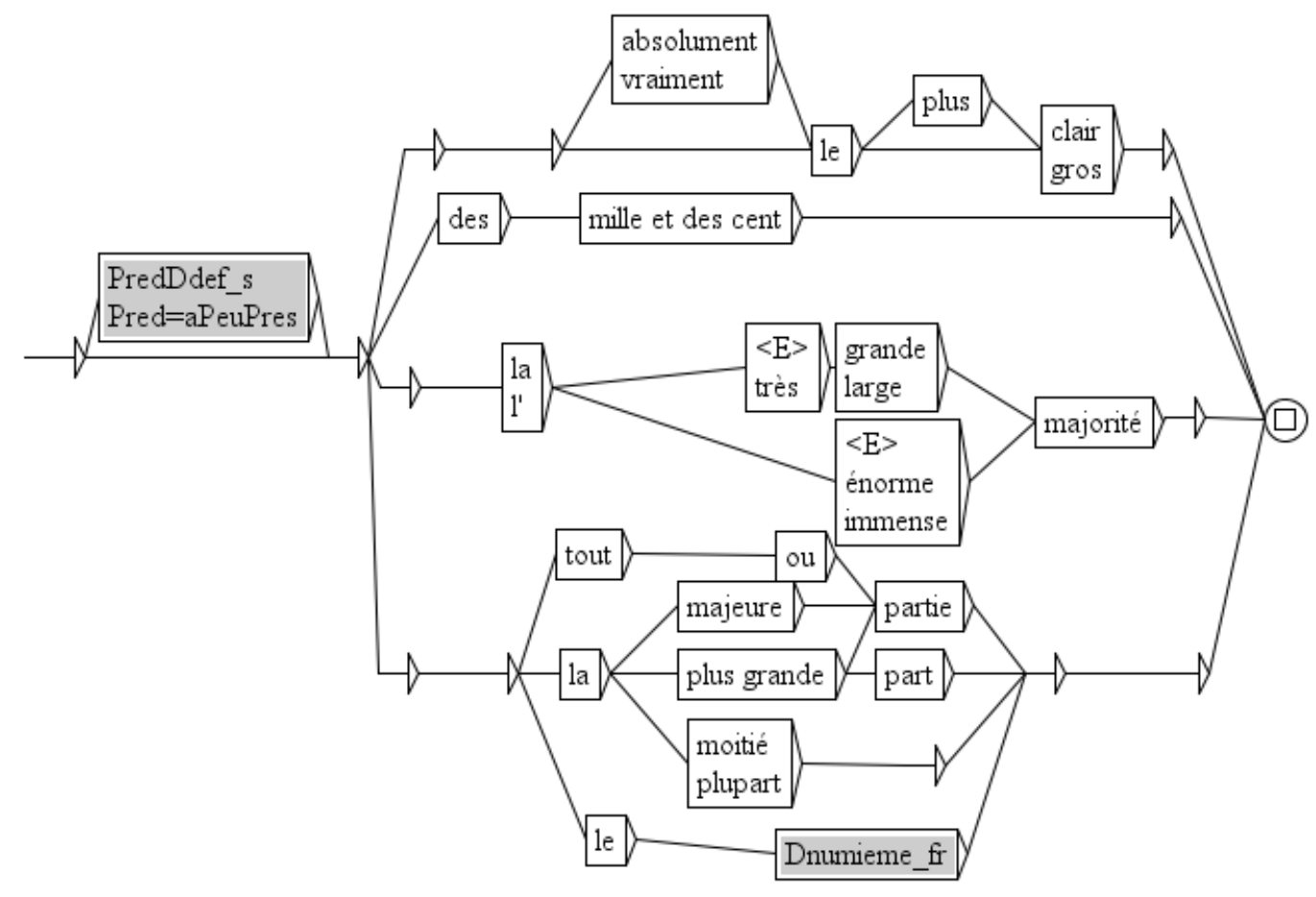

Source: Éric Laporte, 2006

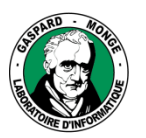

Sous la co-tutelle de :<br>CNRS **ÉCOLE DES PONTS PARISTECH ESIEE PARIS** UPEM . UNIVERSITÉ PARIS-EST MARNE-LA-VALLÉE

### Now for this one

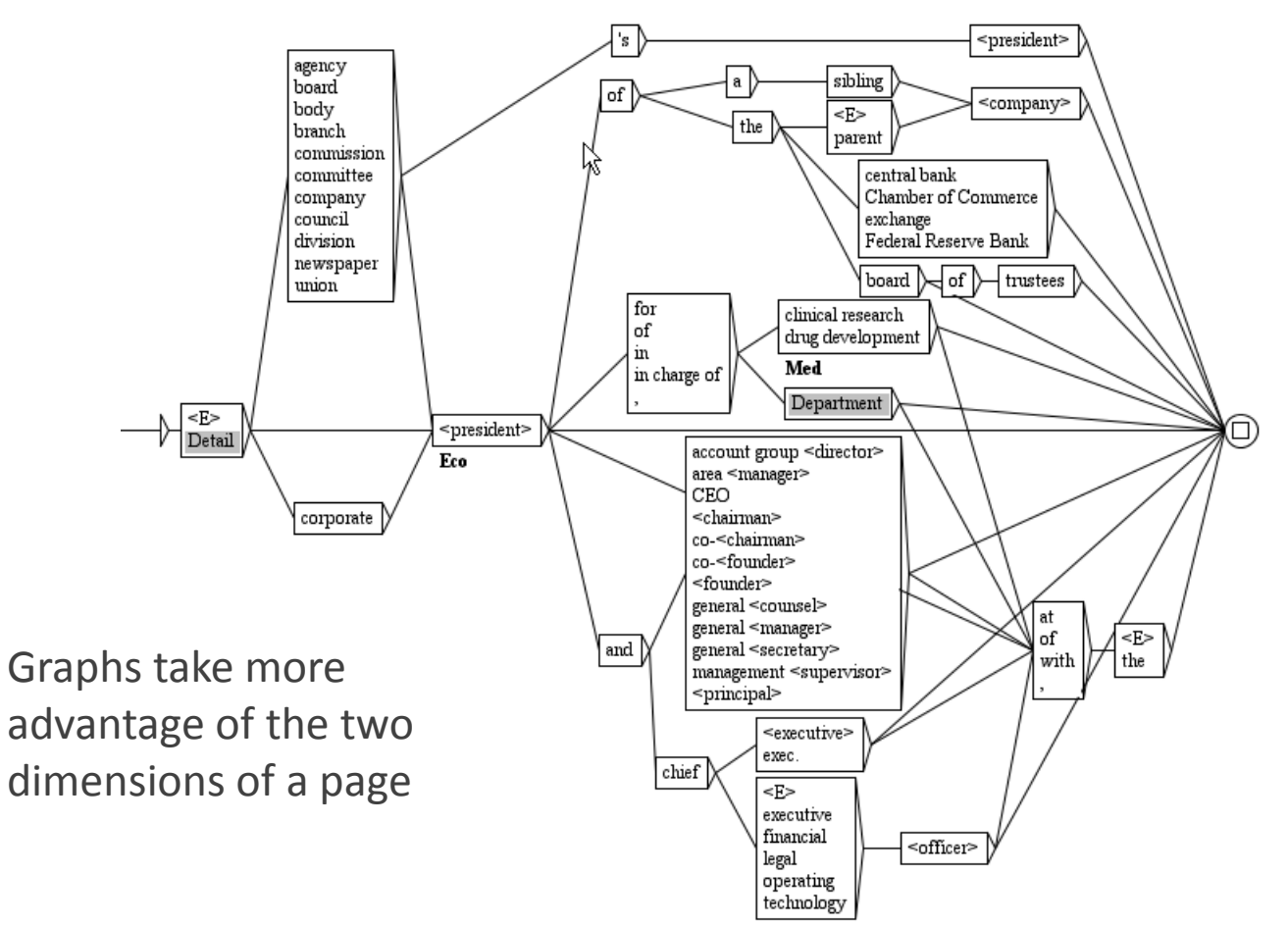

Source: Maurice Gross

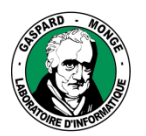

Sous la co-tutelle de :<br>CNRS **ENKS**<br>ÉCOLE DES PONTS PARISTECH ESIEE PARIS<br>UPEM • UNIVERSITÉ PARIS-EST MARNE-LA-VALLÉE

## Beyond concordances

Such graphs are also used in NLP applications: indexation information extraction annotation

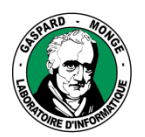

Sous la co-tutelle de :<br>CNRS **ÉCOLE DES PONTS PARISTECH ESIEE PARIS** UPEM . UNIVERSITÉ PARIS-EST MARNE-LA-VALLÉE

# How to edit a graph with Unitex-Gramlab

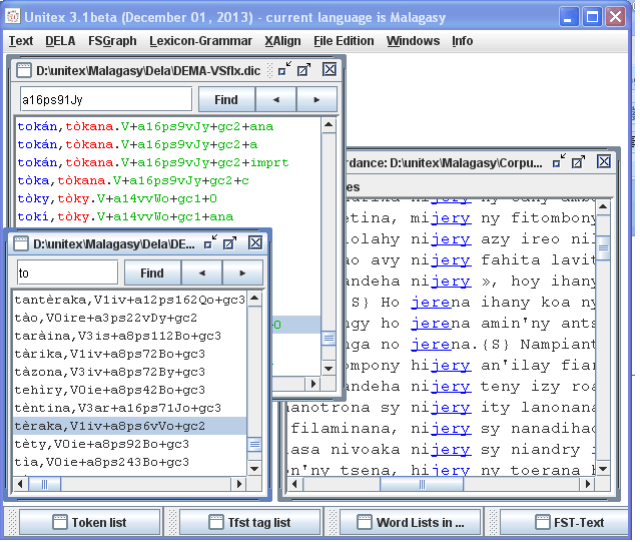

An open-source corpus processor based on language resources

- generation of concordances
- automatic annotation
- dictionary management
- dictionary-based morphological analysis
- graphical grammar editor

Now 22 languages

- Runs on Linux, Windows, OS X
- Paumier (2002-2014)

http://igm.univ-mlv.fr/~unitex

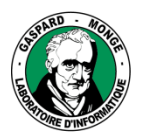

Sous la co-tutelle de :<br>CNRS **ENKS**<br>ÉCOLE DES PONTS PARISTECH **ESIEE PARIS** UPEM . UNIVERSITÉ PARIS-EST MARNE-LA-VALLÉE

How to edit a graph with Unitex-Gramlab

So that you can play around if I'm boring Menu FSGraph > New

#### **Create a box**

Ctrl-click where you want to create the box Fill in the field above the graph Validate with Enter

### **Create a transition**

Click once on the source box Click once on the target box

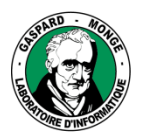

Sous la co-tutelle de :<br>CNRS **ÉCOLE DES PONTS PARISTECH ESIEE PARIS** UPEM . UNIVERSITÉ PARIS-EST MARNE-LA-VALLÉE

How to edit a graph with Unitex-Gramlab

**Select a box**

Click once on it

It becomes blue

#### **Unselect a box**

Click on the white background of the graph

#### **Double-clicking on a box**

Same as clicking twice

Creates a transition from the box back to it (loop)

#### **Select several boxes**

Draw a rectangle around them You can move, delete, copy, paste them together

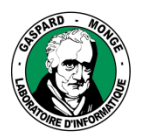

Sous la co-tutelle de :<br>CNRS **ENKS**<br>ÉCOLE DES PONTS PARISTECH **ESIEE PARIS** UPEM . UNIVERSITÉ PARIS-EST MARNE-LA-VALLÉE

# How to edit a graph with Unitex-Gramlab

**Delete a box** Select it Press Delete Validate with Enter

**Initial and final boxes** You cannot remove them You cannot create new ones

**Delete a transition** Click once on the source box Click once on the target box

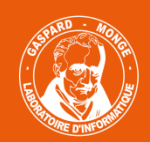

Sous la co-tutelle de :<br>CNRS<br>ÉCOLE DES PONTS PARISTECH ESIEE PARIS<br>UPEM • UNIVERSITÉ PARIS-EST MARNE-LA-VALLÉE

# **Outline**

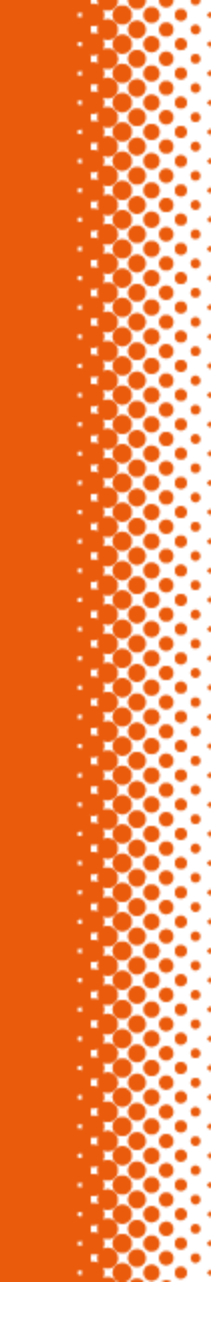

**Concordance** 

Local grammar of dates

Invoking a subgraph

Lexical masks

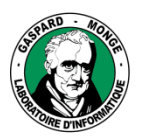

Sous la co-tutelle de : **CNRS ENKS**<br>ÉCOLE DES PONTS PARISTECH ESIEE PARIS<br>UPEM • UNIVERSITÉ PARIS-EST MARNE-LA-VALLÉE

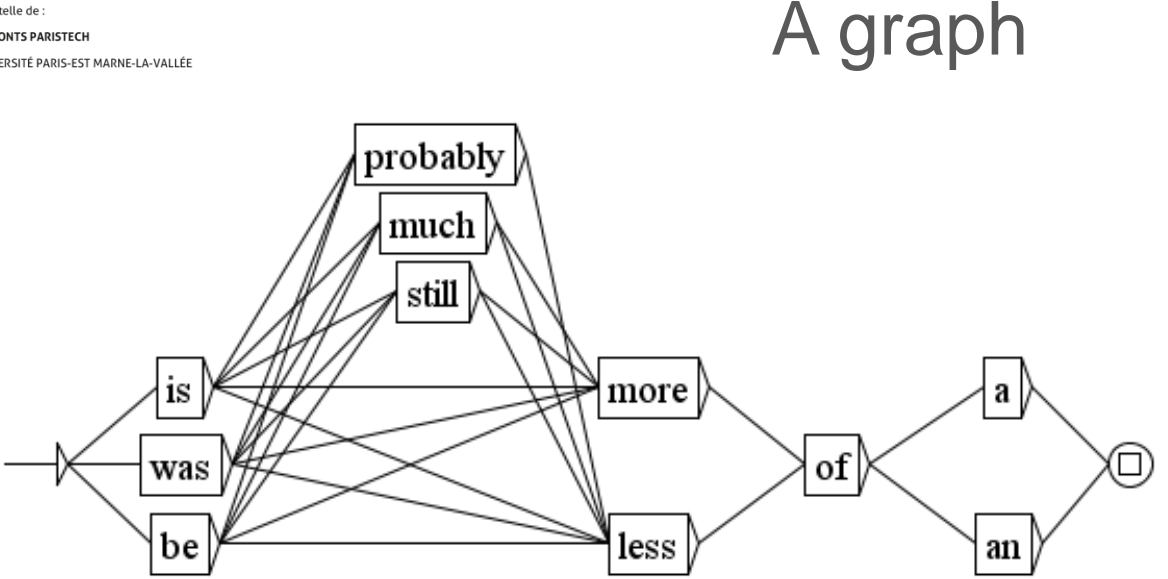

.1 rising, it is probably less of a problem politically than it was The new quru was less of a showman and more of a technician who be . "and there is much less of a feeling of impending crisis here th said, "There is less of a sense among juries that it is other peop sun proved to be more of a menace than soccer hooligans at the firs change would be more of a threat. (S) But the prevailing belief in :s. (S) K mart is more of a runway scraper; its stock is off 40 perc .on, he would be more of a provocation to the British, officials sa or individual is still more of an art than a science," the former C

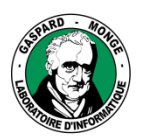

Sous la co-tutelle de :<br>CNRS **ÉCOLE DES PONTS PARISTECH ESIEE PARIS** UPEM . UNIVERSITÉ PARIS-EST MARNE-LA-VALLÉE

## Invoking a subgraph from a node

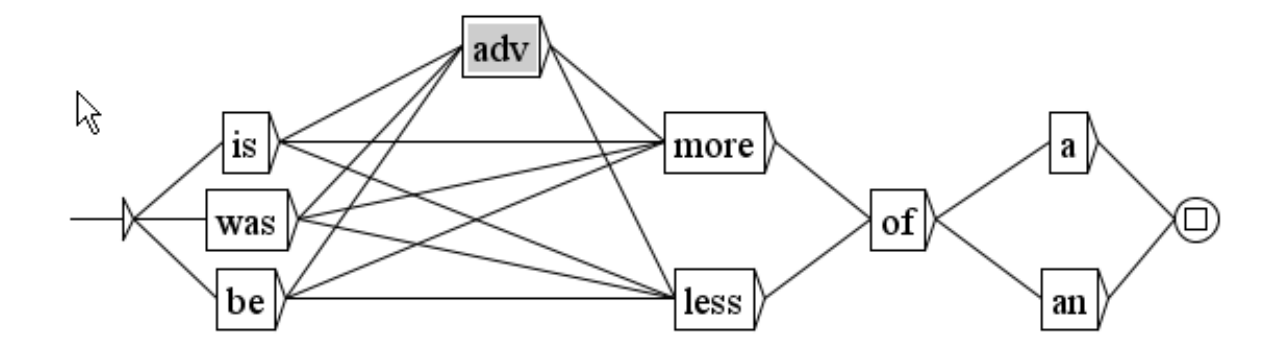

The adv node invokes the adv.grf graph Equivalent to substituting the graph for the node

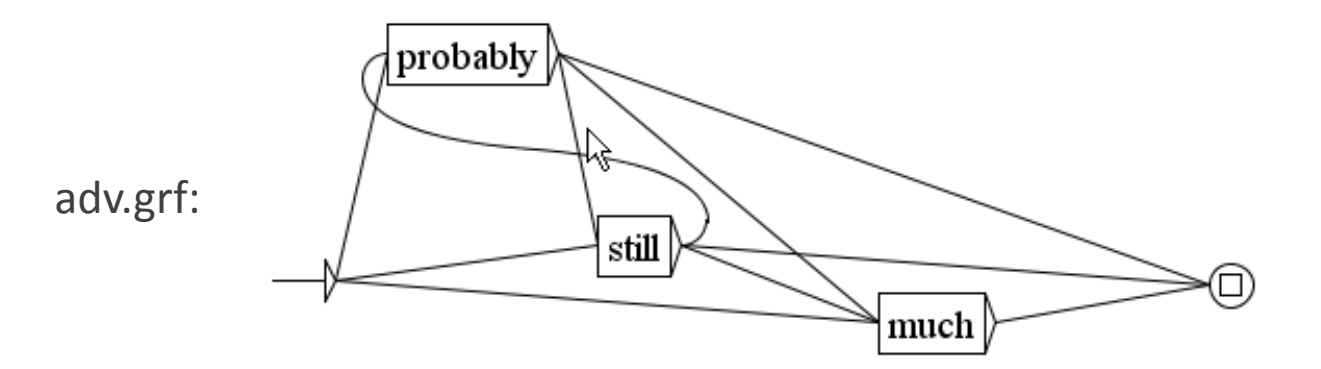

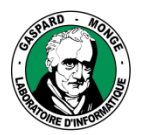

Sous la co-tutelle de :<br>CNRS **ENKS**<br>ÉCOLE DES PONTS PARISTECH **ESIEE PARIS** UPEM . UNIVERSITÉ PARIS-EST MARNE-LA-VALLÉE

## Invoking a subgraph from a node

#### **Objectives**

Use the same graph in various contexts Distribute a description in several graphs

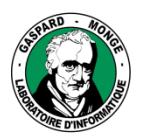

Sous la co-tutelle de :<br>CNRS **ENKS**<br>ÉCOLE DES PONTS PARISTECH **ESIEE PARIS UPEM • UNIVERSITÉ PARIS-EST MARNE-LA-VALLÉE** 

## Invoking a subgraph from a node

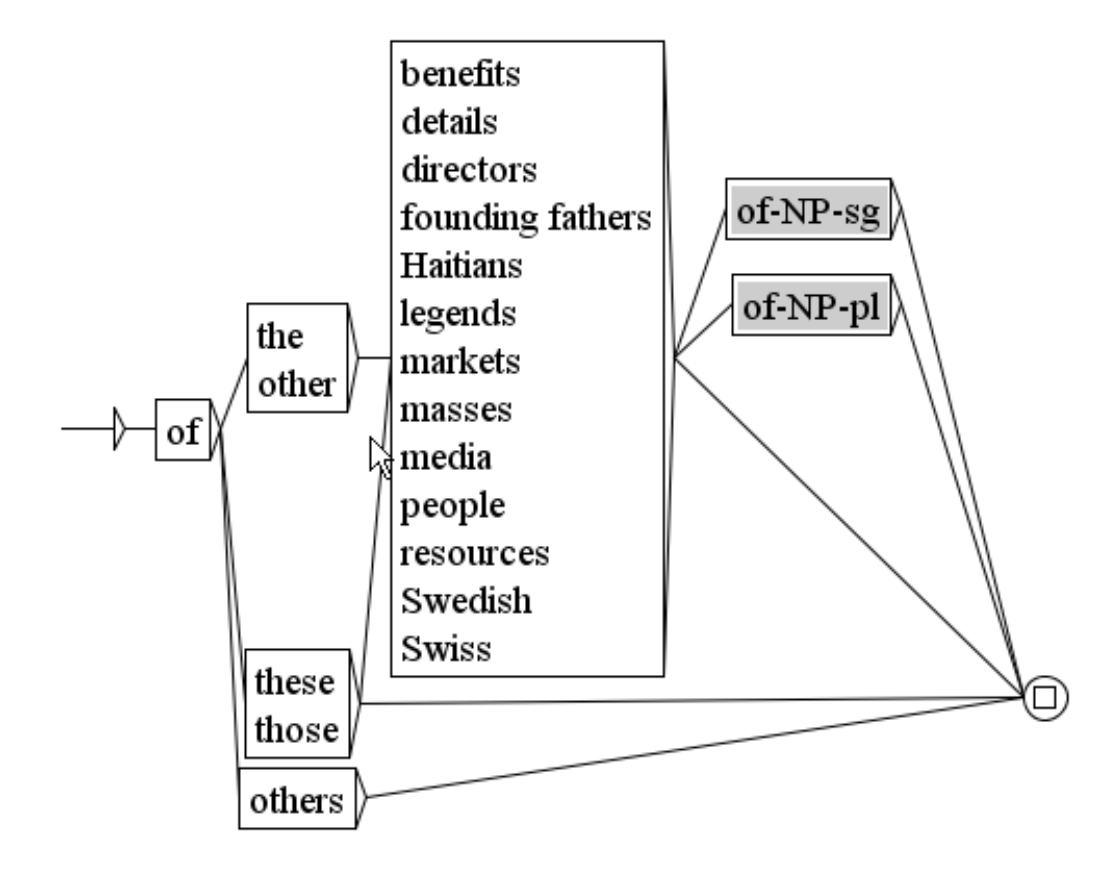

A graph can invoke itself

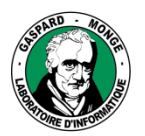

Sous la co-tutelle de :<br>CNRS **ÉCOLE DES PONTS PARISTECH ESIEE PARIS** UPEM . UNIVERSITÉ PARIS-EST MARNE-LA-VALLÉE

## Local grammars

A graph and its subgraphs describing a set of expressions little dependent from the rest of syntax Local grammar graphs (LGG) A type of language resources Used to recognise and process the expressions Can be included in a production chain

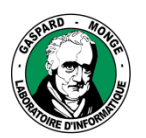

Sous la co-tutelle de : **CNRS ÉCOLE DES PONTS PARISTECH ESIEE PARIS** UPEM . UNIVERSITÉ PARIS-EST MARNE-LA-VALLÉE

# A vintage area of NLP

GROSS, Maurice. 1997. The Construction of Local Grammars. *Finite-State Language Processing*, The MIT Press, pp. 329-352.

( <http://books.google.fr/books?id=q4URKd5XKo0C&pg=PA329> )

GROSS, Maurice. 2000. A Bootstrap Method for Constructing Local Grammars. *Contemporary Mathematics. Proceedings of the Symposium*. University of Belgrade, p. 231-249.

( <http://halshs.archives-ouvertes.fr/docs/00/27/83/19/PDF/BELG.pdf> )

- PAUMIER, Sébastien. 2002. *Unitex. User Manual*. Revision: 2014. [http://igm.univ](http://igm.univ-mlv.fr/~unitex/UnitexManual2.1.pdf)[mlv.fr/~unitex/UnitexManual3.1.pdf](http://igm.univ-mlv.fr/~unitex/UnitexManual2.1.pdf)
- SILBERZTEIN, Max. 1993. *Dictionnaires électroniques et analyse automatique de textes : le système INTEX*. 240 p., Paris : Masson.

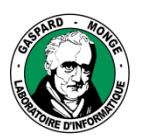

Sous la co-tutelle de :<br>CNRS **ENKS**<br>ÉCOLE DES PONTS PARISTECH ESIEE PARIS<br>UPEM • UNIVERSITÉ PARIS-EST MARNE-LA-VALLÉE

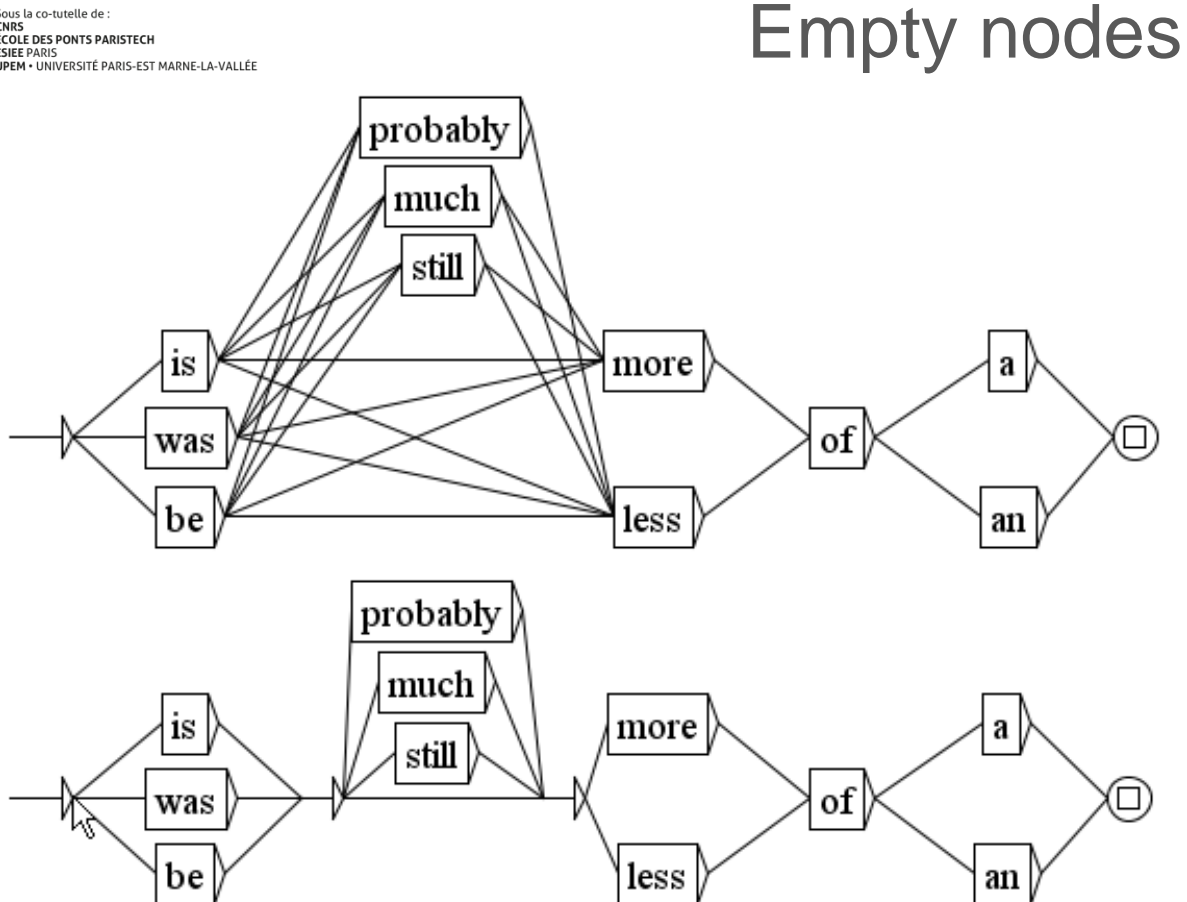

An empty node can serve as an intermediate step between two others

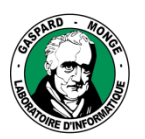

Sous la co-tutelle de :<br>CNRS **ÉCOLE DES PONTS PARISTECH ESIEE PARIS** UPEM . UNIVERSITÉ PARIS-EST MARNE-LA-VALLÉE

# Forms in parallel in a node

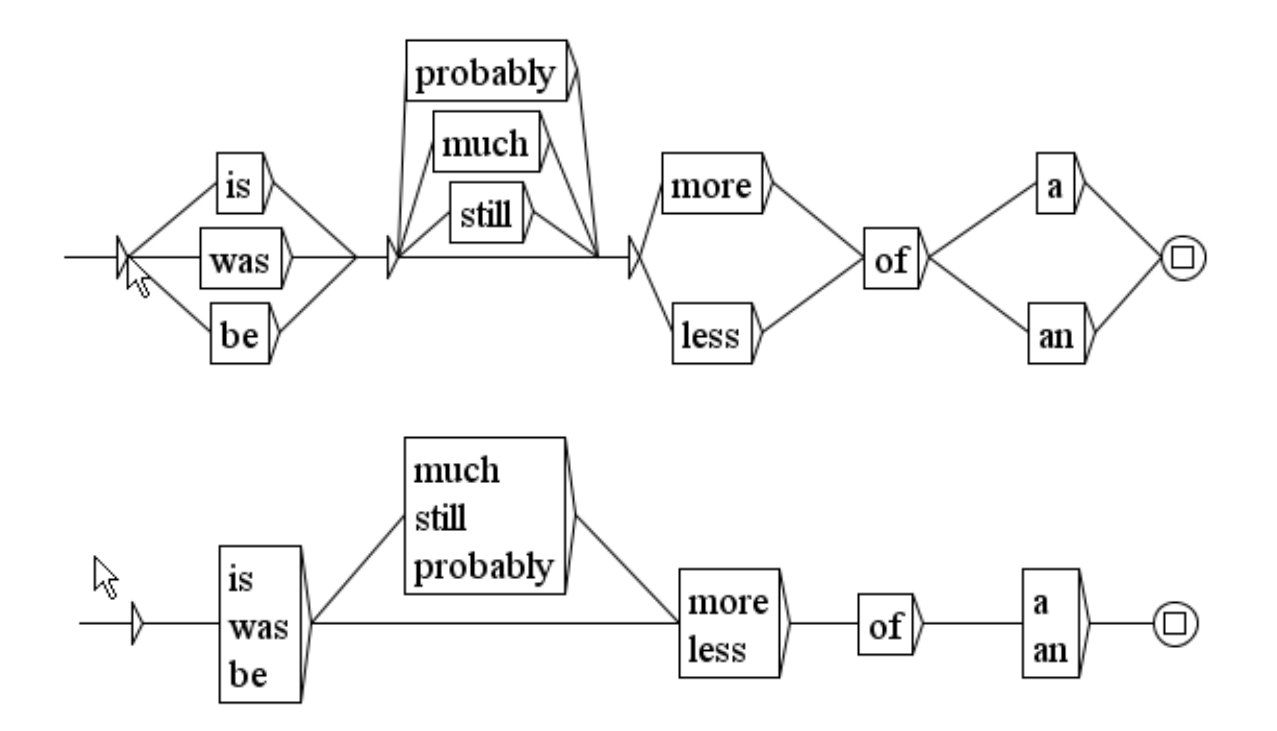

A graphical convention Select the box, type the content of the first line, type "+" Type the content of the next line, etc. Validate with Enter

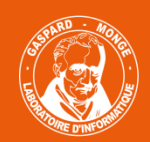

Sous la co-tutelle de :<br>CNRS<br>ÉCOLE DES PONTS PARISTECH ESIEE PARIS<br>UPEM • UNIVERSITÉ PARIS-EST MARNE-LA-VALLÉE

# **Outline**

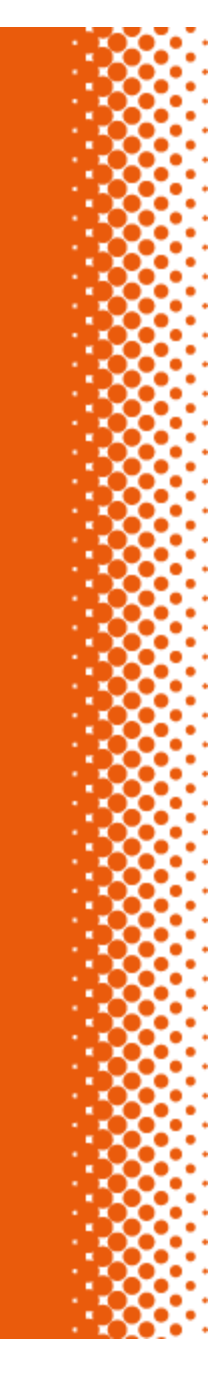

**Concordance** 

Local grammar of dates

Invoking a subgraph

Lexical masks

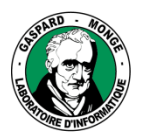

Sous la co-tutelle de :<br>CNRS **ÉCOLE DES PONTS PARISTECH ESIEE PARIS** UPEM . UNIVERSITÉ PARIS-EST MARNE-LA-VALLÉE

## Inflection and derivation

The same meaning conveyed by words with different suffixes *collect collects collected collecting collector collection* Increase the recall automatically

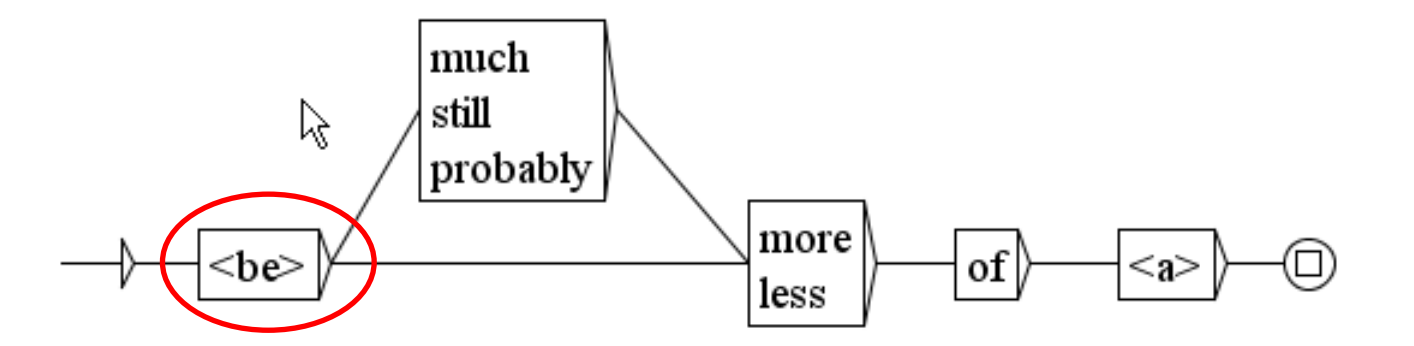

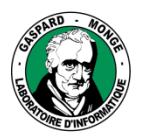

Sous la co-tutelle de :<br>CNRS **ENKS**<br>ÉCOLE DES PONTS PARISTECH **ESIEE PARIS** UPEM . UNIVERSITÉ PARIS-EST MARNE-LA-VALLÉE

## Inflection and derivation

### **Inflection**

*collect collects collected collecting*

*<collect>* automatically includes the inflected forms

### **Derivation**

*collection collector collective collectivism*

Automatically including derived forms would be more adventurous

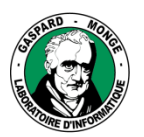

Sous la co-tutelle de :<br>CNRS **ÉCOLE DES PONTS PARISTECH ESIEE PARIS** UPEM . UNIVERSITÉ PARIS-EST MARNE-LA-VALLÉE

## Lexical masks

*<collect>* recognises automatically any inflected form of *collect <MOT>* any simple word *<PRE>* any simple word with capitalized first letter *<NB>* any contiguous sequence of digits *<V>* any word marked as *V* in the lexicon (verbs)

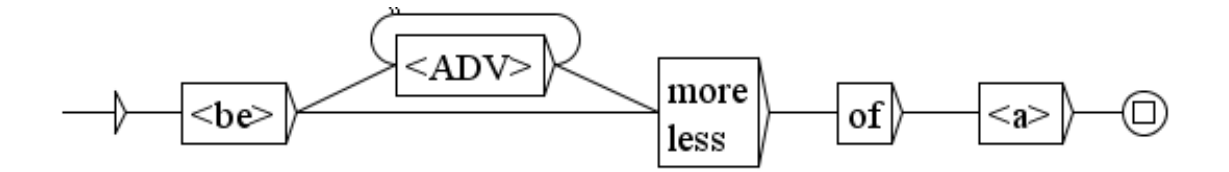

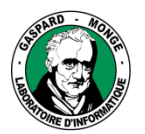

Sous la co-tutelle de :<br>CNRS **ENKS**<br>ÉCOLE DES PONTS PARISTECH **ESIEE PARIS<br>UPEM • UNIVERSITÉ PARIS-EST MARNE-LA-VALLÉE** 

### Lexical masks

Key that recognises a set of linguistic forms on the basis of formal features Can be used in graphs and regular expressions

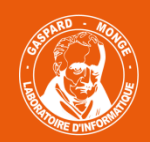

Sous la co-tutelle de :<br>CNRS<br>ÉCOLE DES PONTS PARISTECH ESIEE PARIS<br>UPEM • UNIVERSITÉ PARIS-EST MARNE-LA-VALLÉE

# **Outline**

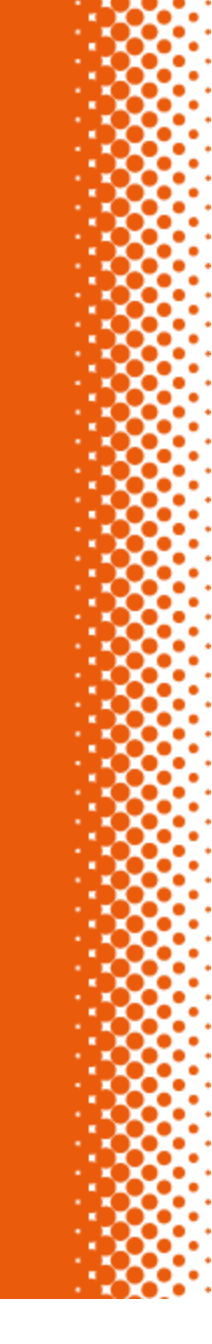

**Concordance** 

Local grammar of dates

Invoking a subgraph

Lexical masks

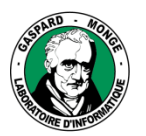

Sous la co-tutelle de : CNRS<sup>to</sup> **ENKS**<br>ÉCOLE DES PONTS PARISTECH **ESIEE PARIS** UPEM . UNIVERSITÉ PARIS-EST MARNE-LA-VALLÉE

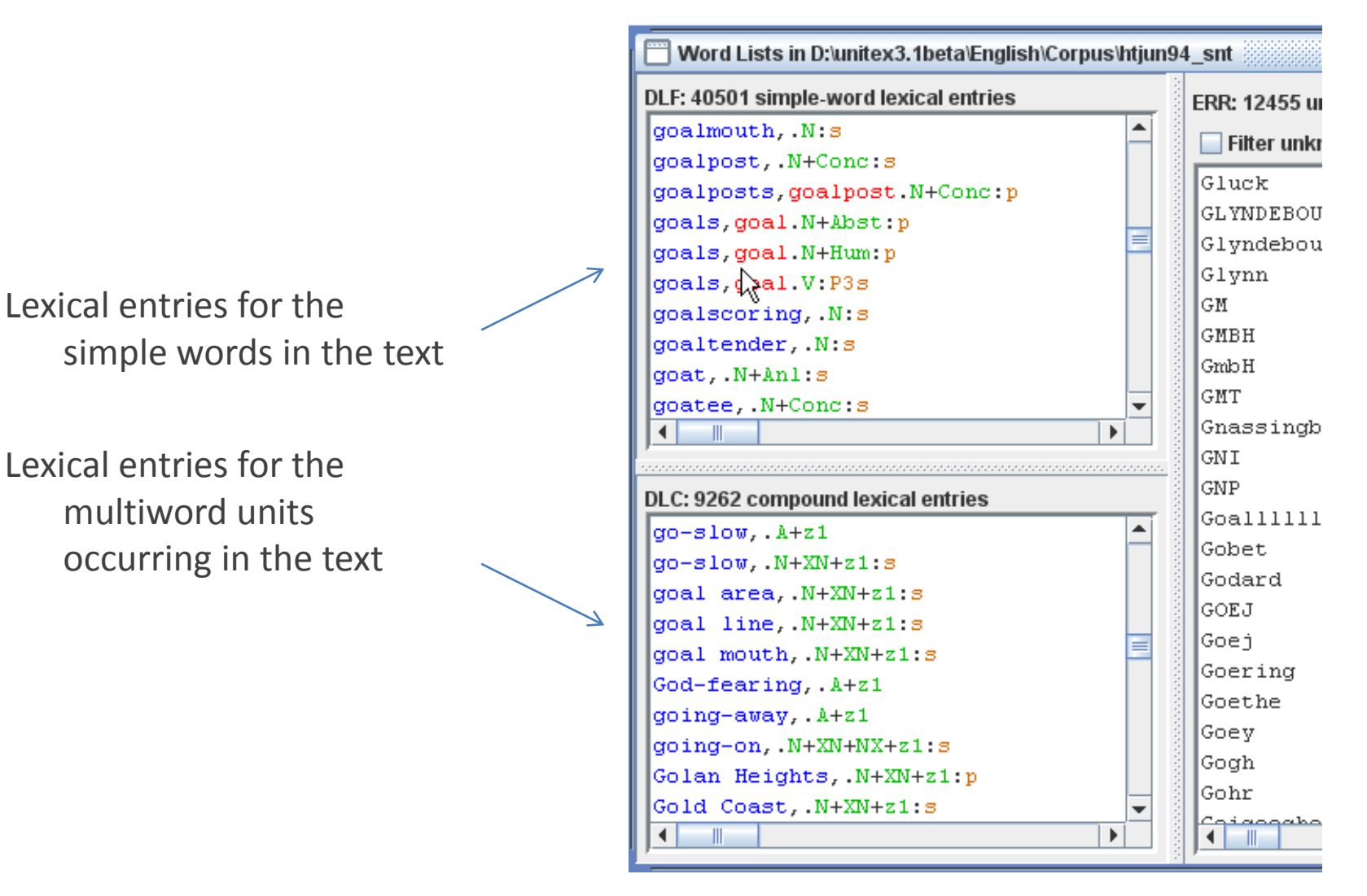

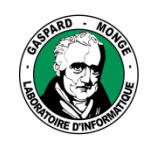

Sous la co-tutelle de : CNRS<sup>to</sup> **ENKS**<br>ÉCOLE DES PONTS PARISTECH ESIEE PARIS<br>
UPEM • UNIVERSITÉ PARIS-EST MARNE-LA-VALLÉE

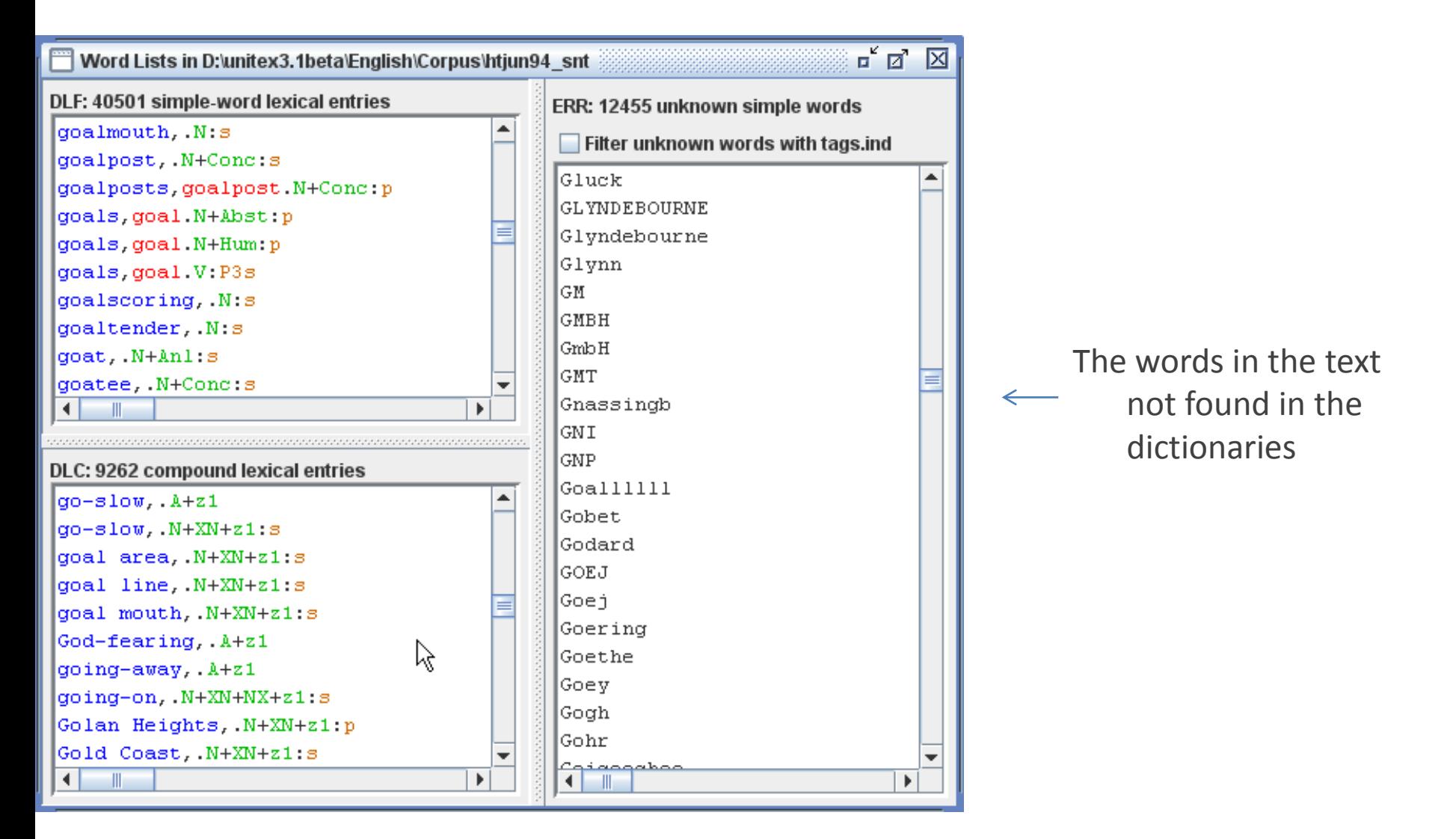

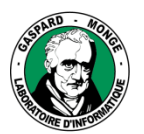

Sous la co-tutelle de :<br>CNRS<br>ÉCOLE DES PONTS PARISTECH **ESSEE PARIS<br>ESIEE PARIS<br>UPEM • UNIVERSITÉ PARIS-EST MARNE-LA-VALLÉE** 

## **Thanks**

**CONTACT** ÉRIC LAPORTE 00 +33 (0)1 60 95 75 52 ERIC.LAPORTE@UNIV-PARIS-EST.FR